# Ferienkurs der TU München--Experimentalphysik 4 Wasserstoffatom, Feinstruktur und Atome im Magnetfeld Lösung

Jonas J. Funke

30.08.2010 - 03.09.2010

#### Aufgabe 1 (Drehimpulsaddition). :

Gegeben seien zwei Drehimpulse  $J_1$  und  $J_2$  mit den Quantenzahlen  $j_1, m_{j_1}$ und  $j_2, m_{j_2}$ . Sie sollen zu einem Drehimpuls  $J = J_1 + J_2$  mit  $j, m_j$  gekoppelt werden.

- (a) Geben sie allgemein an, welche Werte j und  $m_i$  annehmen duerfen.
- (b) Welche Werte darf j annehmen, wenn  $j_1 = 2$  und  $j_2 = \frac{1}{2}$  $\frac{1}{2}$ , welche wenn  $j_1 = 2$  und  $j_2 = \frac{3}{2}$  $\frac{3}{2}$ .

 $\frac{1}{\sqrt{2}}$  , and the contract of the contract of the contract of the contract of the contract of the contract of the contract of the contract of the contract of the contract of the contract of the contract of the contra

#### Loesung 1. :

(a) Geben sie allgemein an, welche Werte j und  $m_i$  annehmen duerfen. Es muss gelten:

$$
|j_1 - j_2| \le j \le |j_1 + j_2|
$$
  
\n
$$
m_j = -j \dots j
$$
  
\n
$$
m_j = m_{j_1} + m_{j_2}
$$

(b) Welche Werte darf j annehmen, wenn  $j_1 = 2$  und  $j_2 = \frac{1}{2}$  $\frac{1}{2}$ , welche wenn  $j_1 = 2$  und  $j_2 = \frac{3}{2}$  $\frac{3}{2}$ . Man erhaelt:

$$
j = \frac{3}{2}, \frac{5}{2}
$$
 (1)

und

$$
j = \frac{1}{2}, \frac{3}{2}, \frac{5}{2}, \frac{7}{2}
$$
 (2)

Aufgabe 2 (Kopplung von Drehimpulsen und spektroskopische Notation). :

Vervollständigen Sie untenstehende Tabelle mit den fehlenden Werten der Quantenzahlen. Darin ist l die Drehimpulsquantenzahl, s die Spinquantenzahl, *j* die Gesamtdrehimpulsquantenzahl aus der Kopplung von S und L. Ergänzen sie außerdem die Symbole der Niveaus in der spektroskopischen Notation.

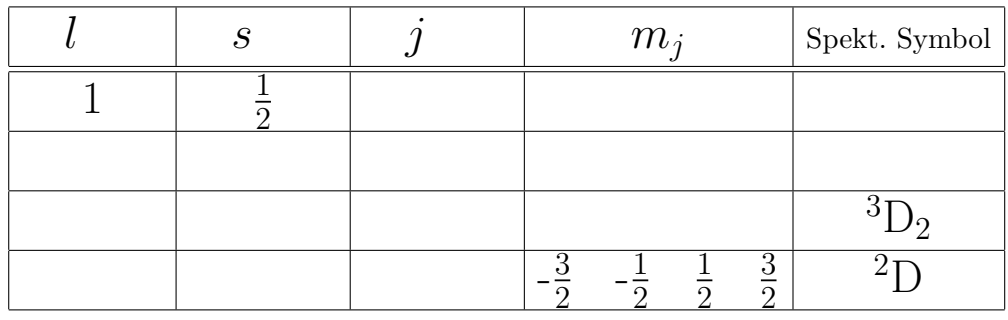

 $\frac{1}{\sqrt{2}}$  , and the contract of the contract of the contract of the contract of the contract of the contract of the contract of the contract of the contract of the contract of the contract of the contract of the contra

Loesung 2. :

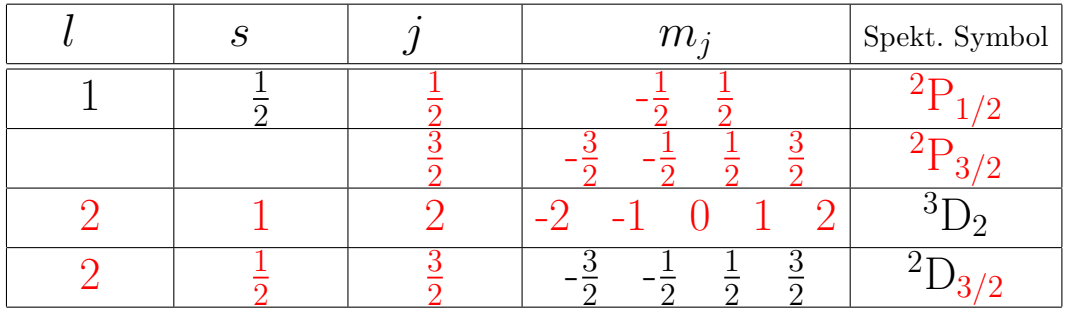

#### Aufgabe 3. :

Betrachte ein Wasserstoffatom gemaess der Schroedinger-Theorie dessen Elektron sich in einem 3d-Zustand befindet.

- (a) Gebe Sie an, in welche Niveaus  $nl_i$  das 3d-Niveau aufspaltet, wenn man eine Spin-Bahn-Kopplung der Form  $\mathcal{H}_{LS} = a \mathbf{L} \cdot \mathbf{S}$  beruecksichtigen. Berechnen Sie die Energieverschiebung ∆E dieses Niveaus bezueglich des ungestoerten 3d-Nieveaus. Skizzieren Sie die neuen Niveaus relativ zur alten Lage. Ueberzeugen Sie sich davon, dass die Summe der Dimensionen der neuen Niveaus mit der Dimension des urspruenglichen Niveaus uebereinstimmt.
- (b) Nun wird ein konstantes Magnetfeld B eingeschaltet. Die Feinstrukturniveaus aus Teil (a) spalten dadurch in weitere Unterniveaus auf. Wie

nennt man diesen Effekt?

Berechnen Sie den Lande-Faktor fuer die Feinstrukturniveaus aus (a) und verwenden Sie das Ergebnis = um deren Aufspaltung durch das B-Feld zu skizzieren. Geben Sie dabei fuer jedes Unterniveau die magnetische Quantenzahl und die Dimension an.

## Loesung 3. :

(a) Das 3d-Niveau spaltet auf in zwei Niveaus, welche man wie folgt erhaelt:

——————————————————————————

$$
3d \Rightarrow n = 3, l = 2 \Rightarrow 2 - \frac{1}{2} \le j \le 2 + \frac{1}{2}
$$

$$
\Rightarrow j = \frac{3}{2} \text{ oder } j = \frac{5}{2}
$$

$$
\Rightarrow 3d_{3/2} \text{ oder } 3d_{5/2}
$$

Um die Energieverschiebung zu berechnen muss zunaechst der Term L· S berechnet werden. Dies koenne wir durch quadrieren der Beziehung  $J = L + S$  bestimmen:

$$
\mathbf{J}^2 = \mathbf{L}^2 + \mathbf{S}^2 + 2 \mathbf{L} \cdot \mathbf{S}
$$
  
\n
$$
\Leftrightarrow \mathbf{L} \cdot \mathbf{S} = \frac{1}{2} (\mathbf{J}^2 - \mathbf{L}^2 - \mathbf{S}^2)
$$
\n(3)

Im halbklassischen Modell ersezten wir die Drehimpulsquadrate durch ihre Eigenwerte, d.h.  $J^2 \Rightarrow \hbar^2 j(j+1), \ldots$  und erhalten so:

$$
\mathbf{L} \cdot \mathbf{S} = \frac{1}{2} \left( j(j+1) - l(l+1) - s(s+1) \right) \tag{4}
$$

und letztendlich

$$
\Delta E = \frac{a\hbar^2}{2} \left[ j(j+1) - l(l+1) - s(s+1) \right]
$$
 (5)

Fuer die beiden neuen Energieniveaus erhalten wir:

$$
3d_{3/2}: \Delta E = \frac{a\hbar^2}{2} \left( \frac{3}{2} \cdot \frac{5}{2} - 2 \cdot 3 - \frac{1}{2} \cdot \frac{3}{2} \right) = -\frac{3}{2} a\hbar^2
$$
  

$$
3d_{5/2}: \Delta E = \frac{a\hbar^2}{2} \left( \frac{5}{2} \cdot \frac{7}{2} - 2 \cdot 3 - \frac{1}{2} \cdot \frac{3}{2} \right) = +1a\hbar^2
$$

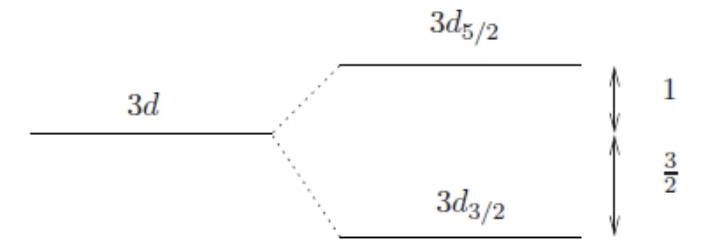

Abbildung 1: Aufspaltung des 3d-Niveaus (DVP 2008).

Die im 3d-Niveau  $2s + 1 = 2$  moegliche Spinzustaende und  $2l + 1 = 5$ moegliche Drehimpulszustaende ( $m_l = -2, -1, 0, 1, 2$ ) annehmen kann erhaelt man ein Dimension von:

$$
Dimension(3d) = 2 \cdot 5 = 10 \tag{6}
$$

Der neue Satz an Quantenzahlen sollte aequivalent zur alten Beschreibung sein und die 10 Zustaende setzen sich aus den  $2 \cdot \frac{3}{2} + 1 = 4$ Zustaenden des  $3d_{3/2}$ -Niveaus und den  $2 \cdot \frac{5}{2} + 1 = 6$ -Zustaenden des  $3d_{5/2}$ -Niveaus zusammen.

(b) Es ist der anormale Zeeeman-Effekt. Wir berechnen den Lande-Faktor mit der Formal aus dem Skript

$$
g_j = 1 + \frac{j(j+1) - l(l+1) + s(s+1)}{2j(j+1)}
$$
\n<sup>(7)</sup>

zu

$$
g(3d_{3/2}) = 1 + \frac{\frac{3}{2} \cdot \frac{5}{2} - 2 \cdot 3 + \frac{1}{2} \cdot \frac{3}{2}}{2 \cdot \frac{3}{2} \cdot \frac{5}{2}} = \frac{4}{5}
$$

$$
g(3d_{5/2}) = 1 + \frac{\frac{5}{2} \cdot \frac{7}{2} - 2 \cdot 3 + \frac{1}{2} \cdot \frac{3}{2}}{2 \cdot \frac{5}{2} \cdot \frac{7}{2}} = \frac{6}{5}
$$

damit koennen wir die Niveaus zeichnen

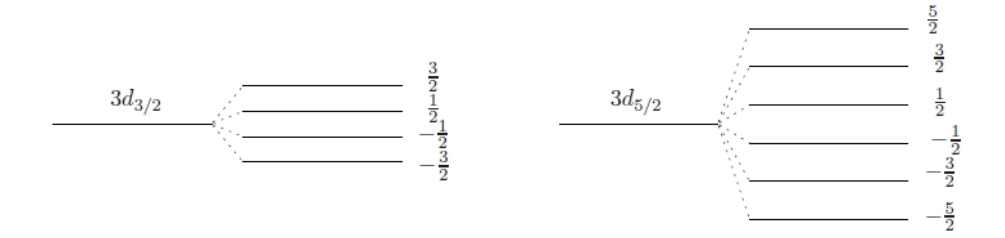

Abbildung 2: Aufspaltung der Feinstrukturniveaus (DVP 2008).

Aufgabe 4 (Feinstruktur des Wasserstoff). : Das Elektron eines Wasserstoffatoms befindet sich in einem 3d-Zustand.

- (a) Gehen Sie von einer Spin-Bahn-Kopplung aus. Berechnen Sie die Energien in Abhaengigkeit von  $E_3$ ,  $\alpha$ , Z fuer jeden der sich ergebenden Gesamtdrehimpulse. Berechnen Sie den Abstand der entstehnden Aufspaltung.
- (b) Beruecksichtigen Sie nun zusaetzlich zu der Spin-Bahn-Kopplung noch die relativistische Korrektur. Berechnen Sie alle Werte aus Teil (a) fuer dies Naeherung.

 $\frac{1}{\sqrt{2}}$  , and the contract of the contract of the contract of the contract of the contract of the contract of the contract of the contract of the contract of the contract of the contract of the contract of the contra

## Loesung 4. :

(a) Gehen Sie von einer Spin-Bahn-Kopplung aus. Berechnen Sie die Energien in Abhaengigkeit von  $E_3, \alpha, Z$  fuer jeden der sich ergebenden Gesamtdrehimpulse. Berechnen Sie den Abstand der entstehnden Aufspaltung.

Das Niveau spaltet auf in

$$
j = \frac{3}{2}, \frac{5}{2}
$$
 (8)

und man berechnet:

$$
j = \frac{3}{2} : E_{3/2} = E_3 + \frac{a}{2} \left( \frac{3}{2} \cdot \frac{5}{2} - 2 \cdot 3 - \frac{1}{2} \cdot \frac{3}{2} \right) = E_3 - a \frac{3}{2}
$$
(9)

$$
j = \frac{5}{2} : E_{5/2} = E_3 + \frac{a}{2} \left( \frac{5}{2} \cdot \frac{7}{2} - 2 \cdot 3 - \frac{1}{2} \cdot \frac{3}{2} \right) = E_3 + a \quad (10)
$$

$$
(11)
$$

Fuer die Kopplungskonstante a gilt:

$$
a = -E_n \frac{Z^2 \alpha^2}{n l (l + \frac{1}{2}) (l + 1)}
$$
  
=  $-E_3 \left[ 1 + \frac{Z^2 \alpha^2}{3 \cdot 2 \cdot \frac{5}{2} \cdot 3} \right]$  (12)  
=  $-E_3 \frac{Z^2 \alpha^2}{45}$ 

Man erhaelt:

$$
E_{3/2} = E_3 \left[ 1 + \frac{3}{90} Z^2 \alpha^2 \right]
$$
 (13)

$$
E_{5/2} = E_3 \left[ 1 - \frac{1}{45} Z^2 \alpha^2 \right] \tag{14}
$$

(15)

Und der Abstand ergibt sich zu:

$$
|\Delta E| = E_{3/2} - E_{5/2} = E_3 \frac{Z^2 \alpha^2}{18}
$$
 (16)

(b) Beruecksichtigen Sie nun zusaetzlich zu der Spin-Bahn-Kopplung noch die relativistische Korrektur. Berechnen Sie alle Werte aus Teil (a) fuer dies Naeherung. Wir berechnen:

$$
E_{3/2} = E_3 \left[ 1 + \frac{Z^2 \alpha^2}{3} \left( \frac{1}{2} - \frac{3}{4 \cdot 3} \right) \right] = E_3 \left[ 1 + \frac{Z^2 \alpha^2}{12} \right] \tag{17}
$$

$$
E_{5/2} = E_3 \left[ 1 + \frac{Z^2 \alpha^2}{3} \left( \frac{1}{3} - \frac{3}{4 \cdot 3} \right) \right] = E_3 \left[ 1 + \frac{Z^2 \alpha^2}{36} \right] \tag{18}
$$

Und der Abstand ergibt sich zu:

$$
|\Delta E| = E_{3/2} - E_{5/2} = E_3 \frac{Z^2 \alpha^2}{18}
$$
 (19)

Aufgabe 5 (Aufenthaltswahrscheinlichkeiten im Wasserstoffatom). : Im Grundzustand lautet die Wellenfunktion des Elektrons im Wasserstoffatom:

$$
\psi(r) = \frac{1}{a^{3/2}\sqrt{\pi}}e^{-\frac{r}{a}}\tag{20}
$$

mit dem Bohrschen Atomradius  $a = 0.53\AA$ .

- (a) Bestimmen Sie den Radius  $r_m$ , fuer den die Aufenthaltswahrscheinlichkeit des Elektrons am groessten ist.
- (b) Berechnen Sie ausserdem den Erwartungswert des Abstandes zwischen dem Elektron und dem Kern  $\langle r \rangle$  im Grundzustand und vergleichen Sie das Ergebnis mit dem aus Aufgabe (a).
- (c) Wie gross ist die Wahrscheinlichkeit das Elektron innerhalb bzw. ausserhalb des Bohrschen Atomradius zu finden.

 $\frac{1}{\sqrt{2}}$  , and the contract of the contract of the contract of the contract of the contract of the contract of the contract of the contract of the contract of the contract of the contract of the contract of the contra

### Loesung 5. :

(a) Bestimmen Sie den Radius  $r_m$ , fuer den die radiale Aufenthaltswahrscheinlichkeit des Elektrons am groessten ist. Die Wahrscheinlichkeit das Elektron in einem Volumenelement  $dr^3$  zu finden ist gegeben durch:

$$
\int |\Psi|^2 dr^3 = \int dr \int d\Omega r^2 |\Psi|^2
$$
  
= 
$$
\int dr \int d\Omega r^2 |R(r)|^2 |\mathcal{Y}_{lm}(\vartheta,\varphi)|^2
$$
 (21)

Mit

$$
\int d\Omega \, |\mathcal{Y}_{lm}|^2 = 4\pi \tag{22}
$$

folgt:

$$
W(r) = 4\pi r^2 |R(r)|^2 = \frac{4r^2}{a^3} e^{-\frac{2r}{a}} \tag{23}
$$

Wir bestimmen den maximalen Wert:

$$
\frac{dW(r)}{dr} = \frac{4}{a^3}e^{-2r/a} \left(2r - r^2 \frac{2}{a}\right) = 0
$$
\n
$$
\Leftrightarrow r_m = a
$$
\n(24)

(b) Berechnen Sie ausserdem den Erwartungswert des Abstandes zwischen dem Elektron und dem Kern  $\langle r \rangle$  im Grundzustand und vergleichen Sie das Ergebnis mit dem aus Aufgabe (a).

$$
\langle r \rangle = \int dr^3 \Psi^* r \Psi
$$
  
=  $\int_0^\infty dr \, 4\pi r^2 r |R(r)|^2$   
=  $\int_0^\infty dr \, \frac{4r^3}{a^3} e^{-2r/a}$  (25)  
=  $\frac{4}{a^3} \left[ -\frac{a}{8} e^{-2r/a} (3a^3 + 6ra^2 + 6r^2 a + 4r^3) \right]_0^\infty$   
=  $\frac{3a}{2}$ 

(c) Wie gross ist die Wahrscheinlichkeit das Elektron innerhalb bzw. ausserhalb des Bohrschen Atomradius zu finden.

$$
P_{\text{innerhalb}} = \frac{4}{a^3} \int_0^a dr \ r^2 e^{-\frac{2r}{a}}
$$
  
=  $\frac{4}{a^3} \left[ -\frac{1}{4} e^{-2r/a} (a^2 + 2ar + 2r^2) \right]_0^a$  (26)  
=  $1 - 5e^{-2} = 0.32$ 

Wegen der Normierung  $\int_0^\infty dr W(r) = 1$  folgt:

$$
P_{\text{ausserhalb}} = 1 - 0.32 = 0.68 \tag{27}
$$

Aufgabe 6 (Aufspatlung im Magnetfeld). :

Sei  $S = 0$ . Wie nennt man den Effekt, der in einem schwachen Magnetfeld auftritt? Skizzieren Sie die Aufspaltung eines p-Niveaus und eines d−Niveaus und beschriften Sie die Unterniveaus mit den jeweiligen Werten der magnetischen Quantenzahl m.

WIe gross ist die Aufspaltung?

In wieviel Unterniveaus zerfaellt ein Niveau mit gegebenem l.

# Loesung 6. :

 $\frac{1}{\sqrt{2}}$  , and the contract of the contract of the contract of the contract of the contract of the contract of the contract of the contract of the contract of the contract of the contract of the contract of the contra

Normale Zeeman-Effekt, da der Spin vernachlaessigbar ist  $(S = 0)$ . Ein Niveau mit Quantenzahl l zerfaellt in  $2l + 1$  Unterniveaus (fuer jedes  $m_l$  ein neues Niveau). Die Energieverschiebung ist  $\Delta E = \mu_B B$ .

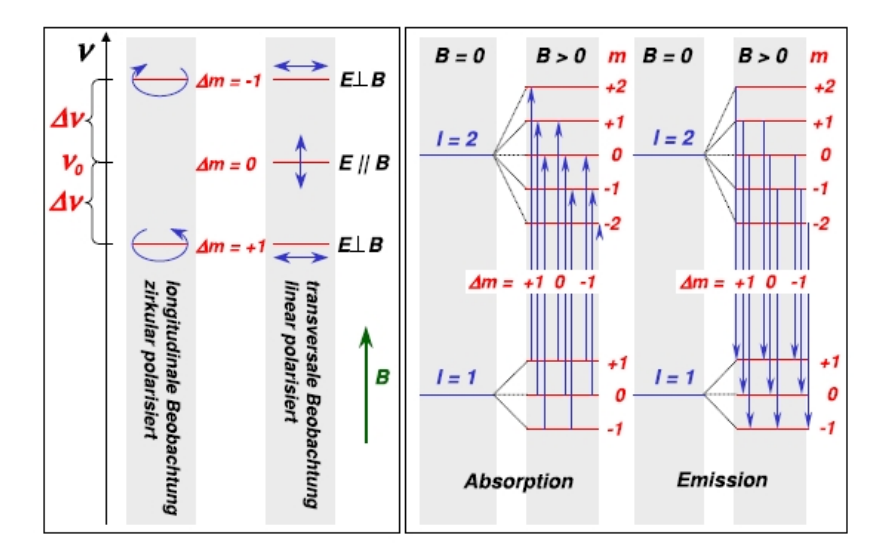

Abbildung 3: Normale Zeeman-Aufspaltung des p und d Niveaus im auesseren Magnetfeld. ( Gross, Vorlesung Experimentalphysik 4, 2003 )

Aufgabe 7 (Hyperfeinstruktur von Bi 209). :

(a) Zeigen Sie, dass für den Abstand  $\Delta E(F+1) - \Delta E(F)$  zwischen benachbarten Hyperfeinstrukturniveaus gilt

$$
\Delta E(F+1) - \Delta E(F) = A \cdot (f+1) \tag{28}
$$

mit der Hyperfeinstrukturkonstanten A und dem Gesamtdrehimpuls F.

(b) Bi 209 besitzt einen angeregten Zustand mit der Konfiguration  ${}^{2}D_{5/2}$ , der in 6 Hyperfeinstrukturkomponenten aufspaltet. Die Abstände zwischen diesen Energieniveaus betragen  $0.231 \text{ cm}^{-1}$ ,  $0.312 \text{ cm}^{-1}$ ,  $0.391 \text{ cm}^{-1}$ , 0.471 cm<sup>−</sup><sup>1</sup> , 0.551 cm<sup>−</sup><sup>1</sup> . Bestimmen Sie Kernspin I, sowie Hyperfeinstrukturkonstante A mit dem Ergebnis aus Aufgabe (a).

 $\frac{1}{\sqrt{2}}$  , and the contract of the contract of the contract of the contract of the contract of the contract of the contract of the contract of the contract of the contract of the contract of the contract of the contra

# Loesung 7. :

(a) Zeigen Sie, dass für den Abstand  $\Delta E(F+1) - \Delta E(F)$  zwischen benachbarten Hyperfeinstrukturniveaus gilt

<span id="page-9-0"></span>
$$
\Delta E(F+1) - \Delta E(F) = A \cdot (f+1) \tag{29}
$$

mit der Hyperfeinstrukturkonstanten A und dem Gesamtdrehimpuls F.

Für die Hyperfeinstrukturaufspaltung gilt

$$
\Delta E_{\text{HFS}} = \frac{A}{2} \cdot [f(f+1) - j(j+1) - i(i+1)]
$$
  
\n
$$
\rightarrow \Delta E(F+1) - \Delta E(F) = \frac{A}{2} \cdot [(f+1)(f+2) - f(f+1)] =
$$
  
\n
$$
= \frac{A}{2} \cdot [(f+1)(f+2-f)] =
$$
  
\n
$$
= A \cdot (f+1)
$$

(b) Bi 209 besitzt einen angeregten Zustand mit der Konfiguration  ${}^{2}D_{5/2}$ , der in 6 Hyperfeinstrukturkomponenten aufspaltet. Die Abstände zwischen diesen Energieniveaus betragen  $0.231 \text{ cm}^{-1}$ ,  $0.312 \text{ cm}^{-1}$ ,  $0.391 \text{ cm}^{-1}$ , 0.471 cm<sup>−</sup><sup>1</sup> , 0.551 cm<sup>−</sup><sup>1</sup> . Bestimmen Sie Kernspin I, sowie Hyperfeinstrukturkonstante A mit dem Ergebnis aus Aufgabe (a).

Da es 6 Hyperfeinstrukturkomponenten gibt, muss der Gesamtdrehimpuls  $F$  ebenfalls 6 unterschiedliche Werte annehmen können. Deswegen gilt

$$
F_{\text{max}} - F_{\text{min}} = 5
$$

Aus Aufgabe (a) wissen wir, dass gilt

$$
\Delta E(F+1) - \Delta E(F) = A \cdot (f+1)
$$

Der Abstand der Hyperfeinstrukturkomponenten nimmt also mit steigendem Gesamtdrehimpuls zu. Man kann deshalb die folgende Zuordnung machen:

$$
\Delta E(F_{\min} + 1) - \Delta E(F_{\min}) = 0.231 \text{ cm}^{-1}
$$

$$
\dots
$$

$$
\Delta E(F_{\max}) - \Delta E(F_{\max} - 1) = 0.551 \text{ cm}^{-1}
$$

Mit [\(29\)](#page-9-0) kann man schreiben

$$
\frac{0.551}{0.231} = \frac{\Delta E(F_{\text{max}}) - \Delta E(F_{\text{max}} - 1)}{\Delta E(F_{\text{min}} + 1) - \Delta E(F_{\text{min}})}
$$

$$
= \frac{A \cdot f_{\text{max}}}{A \cdot (f_{\text{min}} + 1)}
$$

$$
= \frac{f_{\text{max}}}{(f_{\text{max}} - 4)}
$$

$$
\rightarrow f_{\text{max}} = 6.9 \approx 7
$$

Aus der Angabe folgt  $J=\frac{5}{2}$  $\frac{5}{2}$ . Maximales F bei der Kopplung von I und J ergibt sich für  $I + J$ , somit ist

$$
I = F_{\text{max}} - J = 7 - \frac{5}{2} = \frac{9}{2}
$$

Die Feinstrukturkonstante errechnet sich dann zu

$$
A = 9.8 \cdot 10^{-6} \text{ eV} \equiv 0.079 \text{ cm}^{-1}
$$

Aufgabe 8 (Natrium im schwachen Magnetfeld). :

Die Wellenlängen der beiden Natrium D-Linien, die den Übergängen zwischen den Niveaus <sup>2</sup>3P<sub>1/2</sub> und <sup>2</sup>3S<sub>1/2</sub> (D1-Linie), sowie zwischen <sup>2</sup>3P<sub>3/2</sub> und  $23S_{1/2}$  (D2-Linie) entsprechen, betragen 589.593 nm für die D1-Linie und  $588.996$  nm für die D2-Linie.

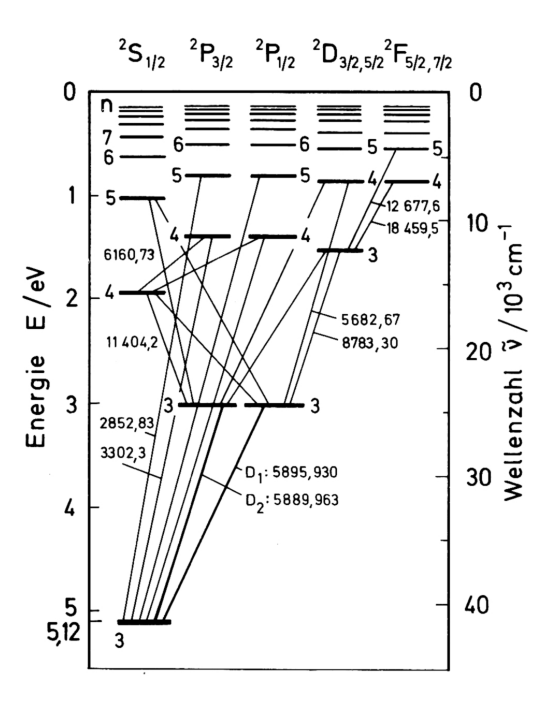

Abbildung 4: Termschema von Natrium.

- (a) Warum ist in Mehrelektronenatomen die l-Entartung der Zustände aufgehoben?
- (b) In einem schwachen Magnetfeld spalten die Niveaus auf Grund des anomalen Zeeman-Effekts auf. Berechnen Sie den jeweiligen Land´e-Faktor, skizzieren Sie die Aufspaltung und beschriften Sie die einzelnen

Unterniveaus mit der entsprechenden Quantenzahl. (Nicht maßstabsgetreu, aber etwaige Unterschiede/Gemeinsamkeiten in der Größe der Aufspaltung sollten qualitativ erkennbar sein.)

- (c) Bei welchem minimalen Magnetfeld wurden sich die Zeeman-aufgespaltenen ¨ Komponenten der P-Zustände überschneiden, vorausgesetzt, dass die Spin-Bahn-Kopplung erhalten bliebe?
- (d) Skizzieren Sie nun die Aufspaltung der Zustände in einem Magnetfeld, das so stark ist, dass die Spin-Bahn-Kopplung aufgebrochen ist und beschriften Sie wiederrum die einzelnen Unterniveaus mit der entsprechenden Quantenzahl. (Ebenfalls nicht maßstabsgetreu, aber wieder sollten Unterschiede/Gemeinsamkeiten in der Aufspaltung qualitativ erkennbar sein.)
- (e) Zeichnen Sie in das Schema aus (b) und (d) die möglichen optischen Dipolübergänge ein und charakterisieren Sie die Linien an Hand der Polarisation der emittierten Strahlung. Wie viele unterschiedliche Linien erhält man im Spektrum im schwachen/starken Magnetfeld?

 $\frac{1}{\sqrt{2}}$  , and the contract of the contract of the contract of the contract of the contract of the contract of the contract of the contract of the contract of the contract of the contract of the contract of the contra

## Loesung 8. :

(a) Warum ist in Mehrelektronenatomen die *l*-Entartung der Zustände aufgehoben?

Die l-Entartung ist eine Besonderheit des Coulombpotentials und gilt somit nur für  $V(r) \propto \frac{1}{r}$  $\frac{1}{r}$ . In Mehrelektronenatomen befindet sich das jeweilige Elektron in einem effektiven Potential, das aus der Wechselwirkung mit den anderen Elektronen resultiert. Sehr weit entfernt vom Kern gilt  $V(r) \propto \frac{1}{r}$  $\frac{1}{r}$ , sehr nahe am Kern ist dagegen  $V(r) \propto \frac{Z}{r}$  $\frac{z}{r}$ . Das mittlere, effektive Potential ist dann kein Coulombpotential mehr (vgl. Abb. [5\)](#page-13-0).

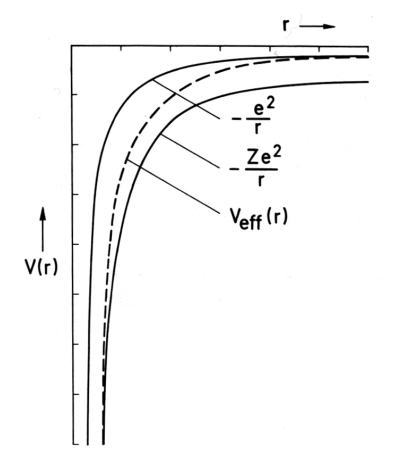

Abbildung 5: Effektives Potential im Mehrelektronenatom.

- (b) Abbildung [6](#page-14-0) zeigt die Aufspaltung der Zustände im schwachen Magnetfeld. Man beachte
	- Die Aufspaltung ist für ein gegebenes Ausgangsniveau äquidistant.
	- Die Größe der Aufspaltung hängt vom Landé-Faktor ab und beträgt  $\Delta E = m_j g_j \mu_B B$

<span id="page-13-0"></span>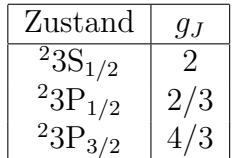

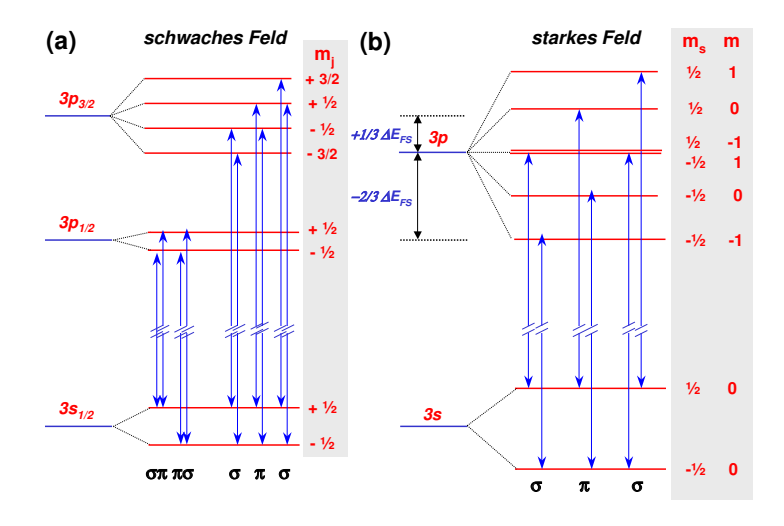

Abbildung 6: (a) Aufspaltung der Zustände von Natrium im schwachen Magnetfeld (anomaler Zeeman-Effekt). (b) Die Aufspaltung im starken Magnetfeld (Paschen-Back-Effekt). Spin und Bahndrehimpuls entkoppeln und richten sich unabhängig voneinander im Magnetfeld aus

(c) Der energetische Abstand der P-Zustände beträgt

<span id="page-14-0"></span>
$$
\Delta E = hc \left( \frac{1}{\lambda_{D2}} - \frac{1}{\lambda_{D1}} \right) = 2.13 \text{ meV}
$$

Wenn sich die tiefste bzw. die höchste Linie der beiden P-Zustände überschneiden gilt außerdem

$$
\Delta E = \left(\frac{3}{2} \cdot \frac{4}{3} + \frac{1}{2} \cdot \frac{2}{3}\right) \mu_{\text{B}} \cdot B
$$
  
\n
$$
\rightarrow B = 15.8 \text{ T}
$$

Bei dieser Feldstärke erwartet man allerdings, dass die Spin-Bahn-Kopplung aufgebrochen wird und der Paschen-Back-Effekt auftritt.

(d) Siehe Abb. [6](#page-14-0)

(e) Zu beachten sind die Auswahlregeln für Dipolübergänge

$$
\begin{array}{rcl}\n\Delta l &=& \pm 1\\ \n\Delta m_j &=& 0, \pm 1\\ \n\Delta j &=& 0, 1 \quad (j = 0 \nleftrightarrow j = 0)\n\end{array}
$$

Daraus ergeben sich die Übergänge, die in Abb. [6](#page-14-0) eingezeichnet sind. Für  $\Delta m_j = \pm 1$  erhält man zirkular (σ) polarisierte Strahlung und für  $\Delta m_j = 0$ linear (π) polarisierte Strahlung. Im schwachen Magnetfeld beobachtet man 10 unterschiedliche Linien im Spektrum, im starken Magnetfeld sind es nur drei.